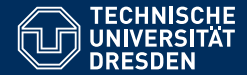

# INTRODUCTION TO MATLAB

Vectors and matrices

Dario Cuevas and Vahid Rahmati

Dresden, 6. November 2014

# 01 Review of previous session

- *•* Concatenating vectors
- *•* Defining matrices
- *•* Transpose of matrices
- *•* Matrix indexing
- *•* Wildcard :
- *•* Operations between scalars, vectors and matrices

#### 02 Exercises with matrices

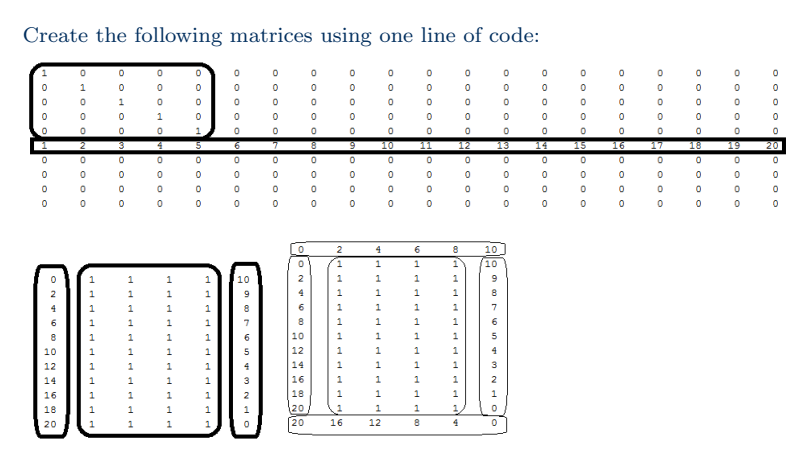

# 02 Matrix multiplication

For two matrices  $A_{n \times m}$  and  $B_{m \times l}$ , Then  $C = A * B$  is of size  $n \times l$ The number of columns of A must be the same as the number of rows in B. For example:

$$
A = \text{ones}(3, 4) = \begin{pmatrix} 1 & 1 & 1 & 1 \\ 1 & 1 & 1 & 1 \\ 1 & 1 & 1 & 1 \end{pmatrix}, B = \text{zeros}(4, 2) = \begin{pmatrix} 0 & 0 \\ 0 & 0 \\ 0 & 0 \\ 0 & 0 \end{pmatrix}
$$
  
\n
$$
A * B = \begin{pmatrix} 0 & 0 \\ 0 & 0 \\ 0 & 0 \end{pmatrix}
$$
  
\n
$$
\text{size}(A) = 3 \times 4, \text{ size}(B) = 4 \times 2, \text{ size}(A*B) = 3 \times 2
$$
  
\nTry the command: 
$$
\text{size}(\text{ones}(3, 4) * \text{zeros}(4, 2))
$$

# 02 Exersamples

\n- Define the matrix 
$$
MatA = \begin{pmatrix} 1 & 2 & \cdots & 10 \\ 10 & 20 & \cdots & 100 \\ 100 & 200 & \cdots & 1000 \end{pmatrix}
$$
\n- Create the matrix  $MatI = \text{eye}(4)$
\n- Create a matrix  $MatB$  with columns of  $MatA$  such that you can do  $MatB*MatI$
\n- Add rows to  $MatA$  so that you can multiply  $MatI^*MatA$ . The new rows must follow the pattern in  $MatA$
\n- Create the vector  $VectA$  with the second row of  $MatA$ . Then delete the values 20 and 90 from it by assigning them to the empty vector "[ ]".
\n- Delete the extra rows created in  $MatA$  by assigning an empty vector "[ ]" to these rows.
\n- Select the expressions that are possible  $A \cap A / \Gamma \sim (2)$  or  $A \cap A / \Gamma \sim (2)$
\n

 $\bullet$  Select the appropiate operations that are possible: A $\Box$ A $\prime$  $\Box$ eye(3) =

# 03 Operations

Matrix times matrix:

$$
A = \begin{pmatrix} a & b \\ c & d \end{pmatrix} B = \begin{pmatrix} w & x \\ y & z \end{pmatrix}
$$
  
\n
$$
A \cdot * B = \begin{pmatrix} aw & bx \\ cy & dz \end{pmatrix} \neq A * B
$$
  
\n
$$
A \cdot / B = \begin{pmatrix} a/w & b/x \\ c/y & d/z \end{pmatrix} \neq A/B
$$
  
\n
$$
A \cdot \pm B = A \pm B = \begin{pmatrix} a \pm w & b \pm x \\ c \pm y & d \pm z \end{pmatrix}
$$
  
\n
$$
A \cdot 2 = \begin{pmatrix} a^2 & b^2 \\ c^2 & d^2 \end{pmatrix} \neq A \cdot 2
$$

Note: the sizes of the two matrices in elementwise operations must be exactly the same.

### 03 Exceptions

- *•* 2+ones(2,3)
- *•* 2\*ones(2,3)
- *•* 2./ones(2,3)
- *•* 2.^ones(2,3)

### 03 Exercises

\n- Compute 
$$
S(N) = \sum_{n=1}^{N} \frac{1}{n} = 1 + \frac{1}{2} + \frac{1}{3} + \cdots + \frac{1}{N}
$$
, for  $N = 100$
\n- Compute  $G(N) = \sum_{n=1}^{N} x^n = x + x^2 + x^3 + \cdots + x^N$ ,  $x = 0.5$ , for  $N = 100$
\n